# Proposed option for ASds

**Martin Ostertag** 

ZHAW Zurich University of Applied Sciences

## Basis for the following considerations

- IEEE 802.1ASds PAR lists automotive-in-vehicle and industrial automation as target applications
- ASds d1.0 contains a proposal that resolves the challenges caused by multicast MAC addresses for shared medium segments where the sync tree and the roles of nodes on a link (TT, TR) are predefined (engineered network).
- Earlier contributions [3,4] summarize the goals of P802.1ASds: focus on constrained devices and short time to standard
	- Re-use existing PTP code and make minimum changes to the existing standard
	- Exclude "New, complex mathematics algorithms (like using Sync for rate ratio)"
- $\blacksquare$  At the same time
	- IEEE P802.3da is ongoing to extend 10BASE-T1S to support at least 16 nodes for a segment length of 50m
		- The use of few cascaded 10BASE-T1S segments may be a realistic assumption for, e.g., shaft wiring in elevators
	- P60802 did extensive simulations and error cause analysis for time synchronization and prescribes 125 ms as Sync and pDelay interval
- This presentation addresses concerns related to the two items above, which may or may not be addressed by ASds.
- There is an additional issue that needs to be addressed to 802.3: The TSSI is currently excluded for multidrop T1S

### Assumptions used in the following

- **P** pDelay and Sync rates of 125ms (per IEC/IEEE 60802 d2.1)
- 16 nodes on a mixing segment (1 timeTransmitter, 15 timeReceivers per PTP domain)
- **MTU 1500 Bytes, C-VLAN tagged** 
	- Minimum 88 octets / 704 bits; maximum 1542 octets / 12336 Bits including interPacketGap

### PLCA operation

- **PHYs get statically assigned unique IDs**
- The coordinator (ID = 0) sends a BEACON to start a new PLCA cycle
- Transmit opportunities (TO) are granted in sequence, by matching the ID of the node
- A new TO starts at the end of a packet transmission or after a TO is yielded

#### Timing

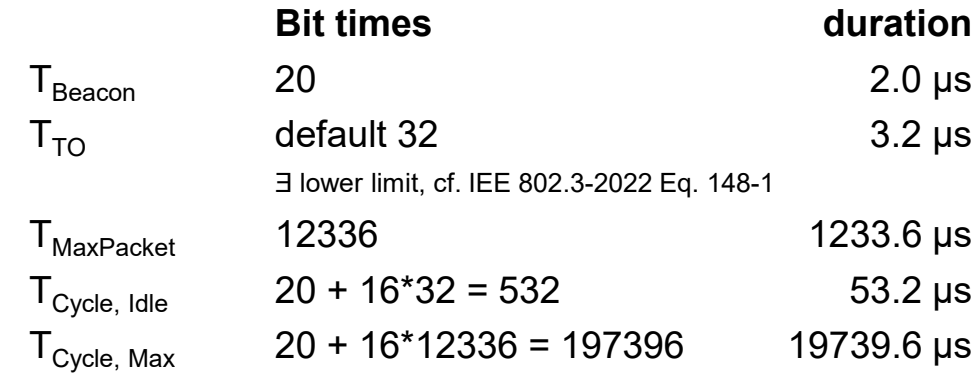

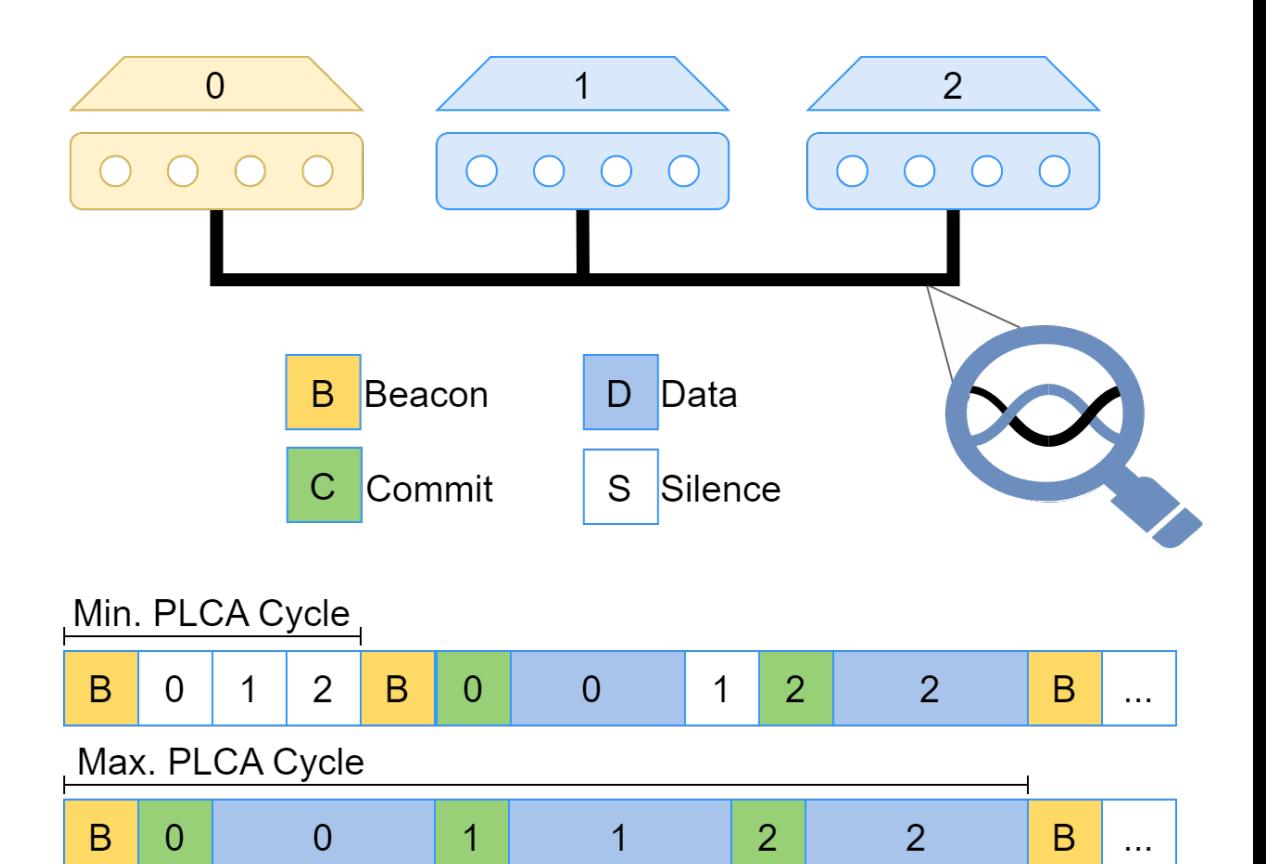

Max. Packet Size

> Note: interframe gap and commit times neglected

# Message Generation at 60802 rates, per PTP domain

- ASds d1.0 defines:
	- TimeTransmitter sends Sync / Follow-Up and responds to pDelay, TimeReceivers send Pdelay\_Req

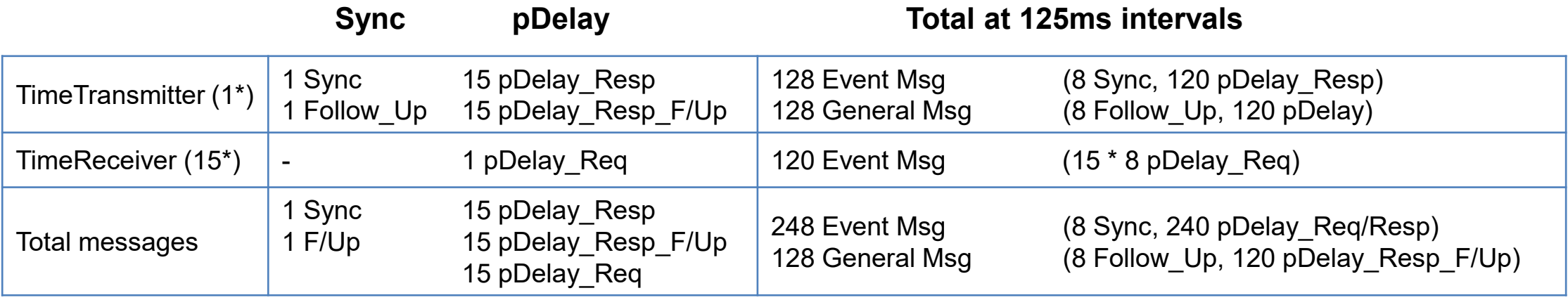

- **D** Observation 1
	- The timeTransmitter
		- Needs **256 transmit opportunities per second** (in average **one TO every 3.9 ms**) and
		- Needs to **retrieve 128 Tx Timestamps per second**
- Observation 2
	- pDelay generates the bulk of the messages

# What is pDelay used for?

- meanLinkDelay
	- Is expected to be very stable over time and, in engineered, static systems, even over device restarts.
	- This is exploited in the AVNU AVB profile [7], where meanLinkDelay is persistently stored as *neighborPropDelay* and at startup consistency checks are done.
- NeighborRateRatio (NRR)
	- Is directly only required to correct the upstream link delay. This correction can be neglected.
		- 50 m distance is 250 ns link delay, the error at 100ppm NRR is 25 ps
- RateRatio (RR)
	- RR<sup>\*</sup> Residence Time is the dominant error contributor.
		- As observed in the 60802 time sync analysis [6].
	- For the worst-case PLCA cycle, the residence time may be prolonged by up to ~20 ms ( $T_{\text{Cycle Max}}$ ).
		- The error at 100 ppm is 1 µs per 10 ms.
		- The need for a good estimate of RateRatio is undisputable.
- Per AS-2020, RateRatio is the aggregation of the downstream NRRs, so also NRR is still required.

### Proposals for discussion

- Keep the current proposal in ASds d0.1 as default.
- Add an option to:
	- **have meanLinkDelay a RW parameter**, and use
	- **syncEgressTimestamp** from Drift\_Tracking TLVs in Follow\_Ups **to calculate NeighborRateRatio**
		- Not a new complex algorithm, very similar to using pDelay
		- No need to calculate nor evaluate rateRatioDrift (algorithms are outside scope of AS per ASdm)
- $\blacksquare$  This will allow two additional modes of operation
	- a) For simple, small systems: Use a fixed value for meanLinkDelay, e.g., 50% of segment length
		- In automotive or in-cubicle applications, the length of a mixing segment will often not exceed 5 10 m (25 50ns meanLinkDelay).
		- An additional static error of ±10 25 ns on the 10BASE-T1S segment could be tolerated in these systems (to be confirmed).
	- b) Calibrate / Measure meanLinkDelay during commissioning or at first system start and check for plausibility limits, e.g., ±10 ns, with a single or few pDelay message exchanges at system re-start.
		- Very similar to the AVNU Automotive Ethernet AVB Functional Specification

### What would be required?

- a) 19.1.2: Add the option to calculate neighborRateRate from syncEgressTimestamp information and use the Drift\_Tracking TLV for this.
- b) 19.1.2: Add the option to set pDelayReqSendDisabled to TRUE also on the TimeReceiver  $\rightarrow$  no pDelay messages will be exchanged and the link is asCapableAcrossDomains per the current proposal.
	- The AVNU automotive profile uses pDelayInterval  $= 127$  to disable sending pDelayRequest messages by the TimeTransmitter (and there is no need to handle asCapableAcrossDomains with AS-2011).
- c) 14.8.33/34/37/38: Optionally set "mgmtSettableComputeMeanLinkDelay" and "mgmtSettableComputeNeighborRateRatio" to FALSE and "useMgmtSettableIsMeasuringDelay" and "useMgmtSettableComputeNeighborRateRatio" to TRUE.
	- CMLDS is not used in ASds, so 14.16.16/17/20/21 can remain unchanged.
- d) Make the per-Instance meanLinkDelay (14.8.8) a RW parameter.
	- corresponds to the neighborPropDelay parameter of the AVNU profile if set at start-up.
	- CMLDS meanLinkDelay can remain unchanged.

### An issue that needs to be addressed to IEEE 802.3

- IEEE 802.3de-2022 added frame preemption and the TSSI interface to IEEE 802.3 for certain 10BASE-T1x technologies
- $\blacksquare$  However, there is one restriction no multidrop!

IEEE Std 802.3de-2022 **IEEE Standard for Ethernet-Amendment 5:** Enhancements to MAC Merge and Time Synchronization Service Interface for Point-to-Point 10 Mb/s Single-Pair Ethernet

#### 90. Ethernet support for time synchronization protocols

#### 90.1 Introduction

Change the first sentence of the second paragraph of 90.1 as follows:

The TSSI is defined for 10BASE-T1S (see Clause 147) in the full-duplex and point-to-point half-duplex modes of operation, and for other PHY types in full-duplex modeonly.

# Backup – Where to implement PLCA and Time Stamping?

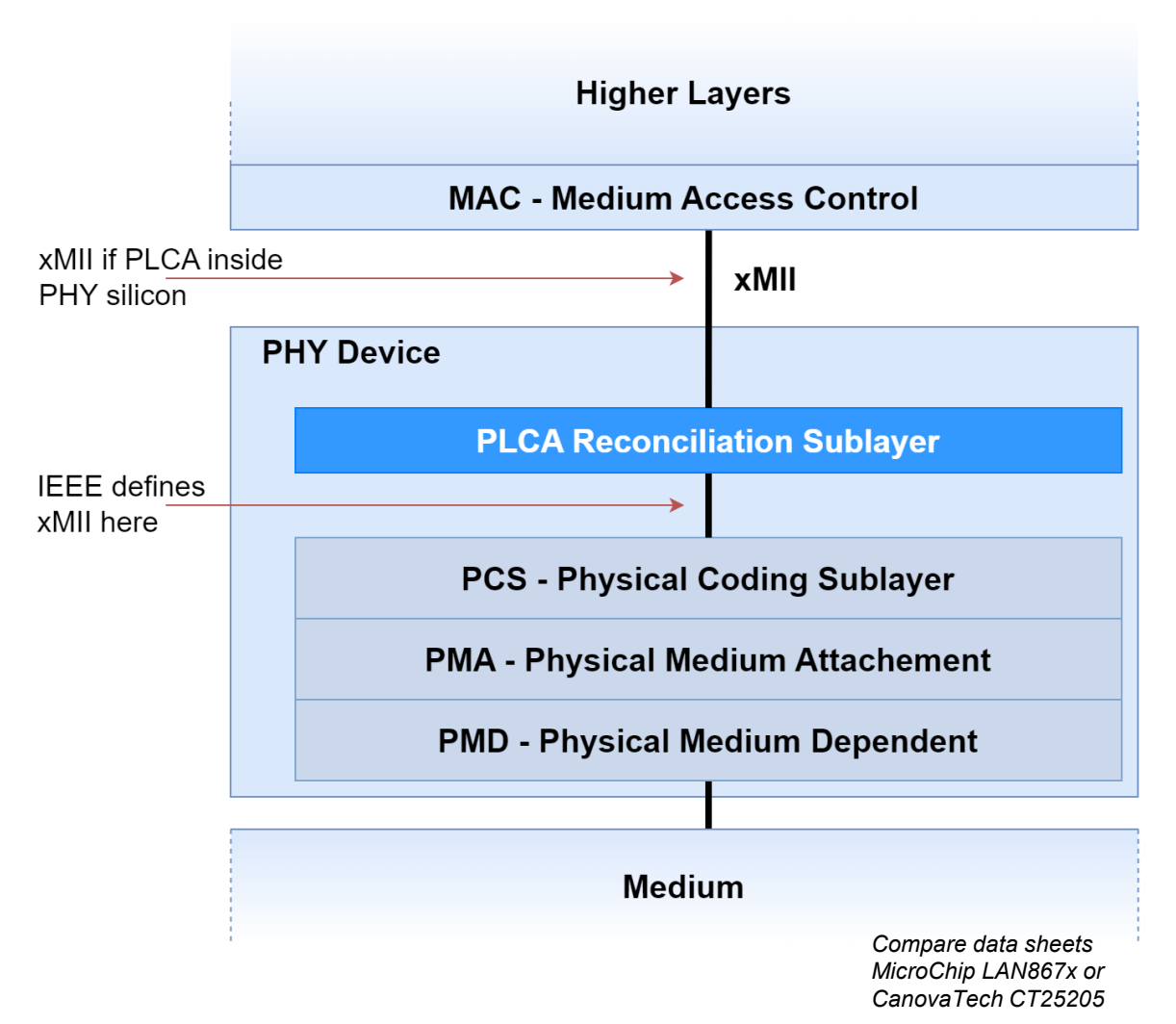

- Need to support xMII when connecting to a standard MAC implementation
- **PLCA timing cannot be made visible to MAC** 
	- If medium becomes idle (CS low), the MAC will wait for interPacketGap (96 bit times) before transmitting the preamble over the xMII
	- Transmit opportunities in 10BASE-T1S are 32 bit times only, CS will be high again before MAC starts to transmit
- **Thus, PLCA is implemented "South of MII" and hidden** from the MAC by suitable, transparent buffering
- Timestamping needs to be done "South of PLCA", **i.e. within the PHY**
	- Else an error of (few us) up to (few ms) will be introduced
- Combined MAC-PHY devices can do it this way
	- See e.g. LAN8650 using the OPEN SPI interface

### References

- [1] IEEE P802.1ASds d0.1
- [2] IEEE P802.3da PAR
- [3] D. Pannell et al, P802.1ASAds Use Cases & Requirements, 2022-09, [https://www.ieee802.org/1/files/public/docs2022/ds-pannell-Avnu-Automotive-UseCase-Requirements-0922](https://www.ieee802.org/1/files/public/docs2022/ds-pannell-Avnu-Automotive-UseCase-Requirements-0922-v01.pdf) [v01.pdf](https://www.ieee802.org/1/files/public/docs2022/ds-pannell-Avnu-Automotive-UseCase-Requirements-0922-v01.pdf)
- [4] D. Pannell et al, Proposed Solutions for P802.1ASds, 2023-09, <https://www.ieee802.org/1/files/public/docs2023/ds-pannell-proposed-solutions-for-ASds-0923-v02.pdf>
- [5] IEC/IEEE P60802 d2.1
- [6] McCall & Stanton: 60802 Dynamic Time Sync Error NRR Medians, Algorithms & Analysis Validation [https://www.ieee802.org/1/files/public/docs2022/60802-McCall-Stanton-Time-Sync-Error-Model-and-Analysis-](https://www.ieee802.org/1/files/public/docs2022/60802-McCall-Stanton-Time-Sync-Error-Model-and-Analysis-0222-v03.pdf)[0222-v03.pdf](https://www.ieee802.org/1/files/public/docs2022/60802-McCall-Stanton-Time-Sync-Error-Model-and-Analysis-0222-v03.pdf)
- [7] AVNU Automotive Ethernet AVB Functional specification v1.6, [https://avnu.org/wp](https://avnu.org/wp-content/uploads/2014/05/Auto-Ethernet-AVB-Func-Interop-Spec_v1.6.pdf)[content/uploads/2014/05/Auto-Ethernet-AVB-Func-Interop-Spec\\_v1.6.pdf](https://avnu.org/wp-content/uploads/2014/05/Auto-Ethernet-AVB-Func-Interop-Spec_v1.6.pdf)
- [8] IEEE Std. 802.3de-2022